# **Google Drive**

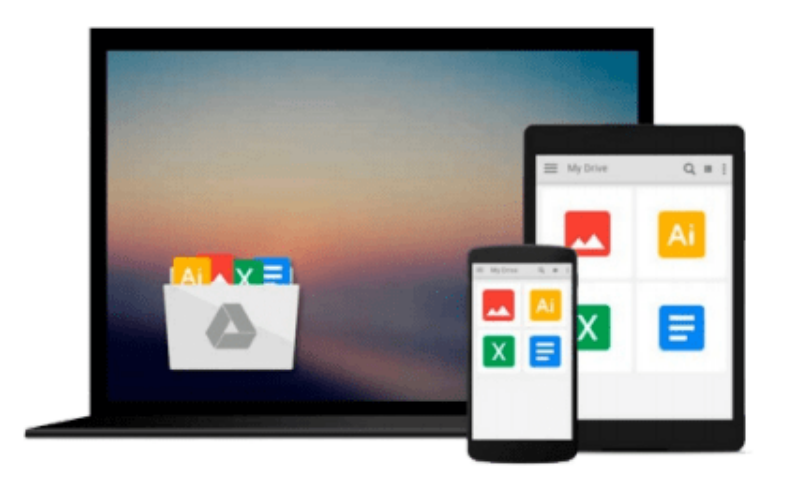

 $\equiv$ 

# **Mastering Adobe Captivate 8**

*Damien Bruyndonckx*

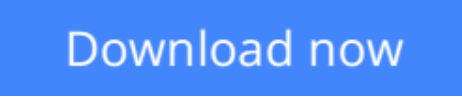

[Click here](http://linebook.us/go/read.php?id=1784398306) if your download doesn"t start automatically

# **Mastering Adobe Captivate 8**

Damien Bruyndonckx

**Mastering Adobe Captivate 8** Damien Bruyndonckx

**Create responsive demonstrations, simulations, and quizzes for multiscreen delivery with Adobe Captivate**

### **About This Book**

- An advanced tutorial that teaches you to build several Captivate projects including a demonstration of an interactive simulation, a SCORM-compliant quiz, and a responsive project
- Deploy your e-learning content on any SCORM, AICC, or Tin- Can-compliant LMS
- Publish your project in a wide variety of formats including Flash and HTML5, enabling virtually any desktop and mobile device to play your e-learning content

### **Who This Book Is For**

If you are a teacher, instructional designer, eLearning developer, or human resources manager who wants to implement eLearning, then this book is for you. A basic knowledge of your OS is all it takes to create the next generation of responsive eLearning content.

## **What You Will Learn**

- Turn your eLearning content into a stunning interactive multimedia experience using video, audio, animations, Buttons, and more
- Record onscreen action using the sophisticated screen capture engine of Captivate
- Make your eLearning content look awesome on any device using the all new Responsive Project feature of Captivate 8
- Create LMS-ready interactive quizzes
- Utilize the Templates, Master Slides, Swatches, and Styles to implement consistent formatting and rapid development
- Use Captivate with other applications such as Adobe Photoshop, Adobe Audition, Adobe Flash, Adobe Edge Animate, Adobe Edge Inspect, Microsoft PowerPoint, and Microsoft Word
- Unleash the true power of Captivate using widgets variables and advanced actions

### **In Detail**

Adobe Captivate is used to create highly engaging, interactive eLearning content. This book gives you the expertise you need to create and deploy your own professional-quality eLearning courses.

The book covers the three steps of the typical Adobe Captivate production workflow. In the first step, you will learn how to capture the onscreen action using Captivate's capture engine. In the second step, you will enhance your projects using a wide variety of tools and features. In the last step, you will make your content available to your learners by publishing it in various formats including Adobe Flash and HTML 5.

This book is an advanced tutorial, containing all the needed assets to build the sample projects. Self-

exploration is encouraged through extra exercises, experimentation, and external references.

**[Download](http://linebook.us/go/read.php?id=1784398306)** [Mastering Adobe Captivate 8 ...pdf](http://linebook.us/go/read.php?id=1784398306)

**[Read Online](http://linebook.us/go/read.php?id=1784398306)** [Mastering Adobe Captivate 8 ...pdf](http://linebook.us/go/read.php?id=1784398306)

#### **From reader reviews:**

#### **Dorothy Marsh:**

Hey guys, do you wishes to finds a new book to read? May be the book with the concept Mastering Adobe Captivate 8 suitable to you? Typically the book was written by renowned writer in this era. The book untitled Mastering Adobe Captivate 8is the main of several books that everyone read now. This specific book was inspired many people in the world. When you read this e-book you will enter the new age that you ever know prior to. The author explained their strategy in the simple way, thus all of people can easily to recognise the core of this guide. This book will give you a wide range of information about this world now. So you can see the represented of the world on this book.

#### **Eric Totten:**

The book untitled Mastering Adobe Captivate 8 is the e-book that recommended to you to learn. You can see the quality of the guide content that will be shown to an individual. The language that writer use to explained their ideas are easily to understand. The article author was did a lot of analysis when write the book, so the information that they share to you personally is absolutely accurate. You also can get the e-book of Mastering Adobe Captivate 8 from the publisher to make you far more enjoy free time.

#### **David Simpson:**

Do you have something that you prefer such as book? The publication lovers usually prefer to select book like comic, short story and the biggest one is novel. Now, why not trying Mastering Adobe Captivate 8 that give your fun preference will be satisfied by simply reading this book. Reading addiction all over the world can be said as the method for people to know world much better then how they react in the direction of the world. It can't be mentioned constantly that reading behavior only for the geeky man or woman but for all of you who wants to be success person. So , for every you who want to start reading through as your good habit, you are able to pick Mastering Adobe Captivate 8 become your personal starter.

#### **Crystal Parrish:**

Reading a book for being new life style in this yr; every people loves to read a book. When you read a book you can get a lot of benefit. When you read textbooks, you can improve your knowledge, simply because book has a lot of information into it. The information that you will get depend on what kinds of book that you have read. If you need to get information about your study, you can read education books, but if you act like you want to entertain yourself you are able to a fiction books, this kind of us novel, comics, and also soon. The Mastering Adobe Captivate 8 provide you with a new experience in studying a book.

**Download and Read Online Mastering Adobe Captivate 8 Damien Bruyndonckx #4AFJZ719EXR**

# **Read Mastering Adobe Captivate 8 by Damien Bruyndonckx for online ebook**

Mastering Adobe Captivate 8 by Damien Bruyndonckx Free PDF d0wnl0ad, audio books, books to read, good books to read, cheap books, good books, online books, books online, book reviews epub, read books online, books to read online, online library, greatbooks to read, PDF best books to read, top books to read Mastering Adobe Captivate 8 by Damien Bruyndonckx books to read online.

#### **Online Mastering Adobe Captivate 8 by Damien Bruyndonckx ebook PDF download**

#### **Mastering Adobe Captivate 8 by Damien Bruyndonckx Doc**

**Mastering Adobe Captivate 8 by Damien Bruyndonckx Mobipocket**

**Mastering Adobe Captivate 8 by Damien Bruyndonckx EPub**